## **Prüfungsplan zur Diplom-Hauptprüfung Informationswirtschaft**

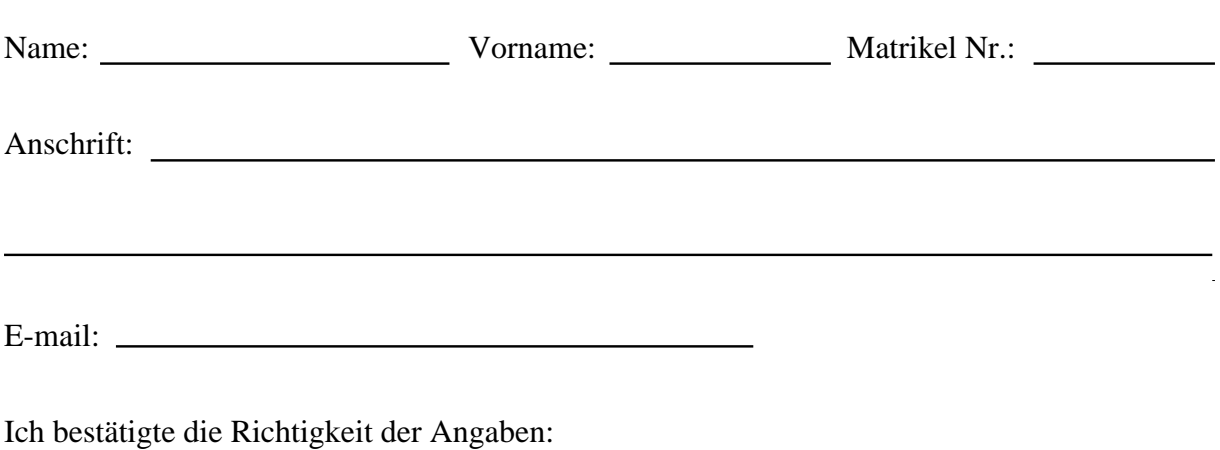

## **Bitte beachten Sie folgende Hinweise**

*1. Hinweise für den Prüfer:*

Der Prüfer bestätigt mit seiner Unterschrift, dass

- ein hinreichend großes Stoffgebiet abgedeckt ist,
- die Inhalte der angegebenden Lehrveranstaltungen hinreichend disjunkt sind und sich nicht mit den Lehrveranstaltungen bereits angegebener Prüfungsfächer überdecken,
- er, ggf. zusammen mit einem anderen Prüfer, den er vorschlagen kann, zur Prüfung der Stoffgebiete bereit ist.

## *2. Hinweise für die Studierenden:*

- *-* Dieser Prüfungsplan, den Sie als Vordruck im www unter dem Studium Infowirte finden, dient dazu, sich die Prüfungen von Prüfer und Prüfungsausschuss bestätigen zu lassen.
- Bei der Erstvorlage des Prüfungsplans braucht man sich noch nicht auf alle Fächer/Teilgebiete festzulegen. Die Genehmigung kann für jedes Teilgebiet einzeln erfolgen. Ablauf:
- Eintragen der zu prüfenden Vorlesung zum jeweiligen Fach.
- Einholen der Unterschrift vom zuständigen Prüfer .
- Original und Kopie des Prüfungsplan, zum Wahlpflichtfach Informatik, im Sekretariat für Studien- und Prüfungsangelegenheiten der Fakultät für Informatik (Geb. 50.34, Zi. 125) und zum Wahlpflichtfach Wirtschaftswissenschaften, im Prüfungssekretariat der Fakultät für Wirtschaftswissenschaften abgeben.
- Nach zwei Werktagen kann das Original unterschrieben abgeholt werden, die Kopie verbleibt im Sekretariat.
- Im Studierendenbüro (Uni-Verwaltung) erhalten sie auf der Grundlage des genehmigten Prüfungsplans die Zulassungs-Bescheinigungen.

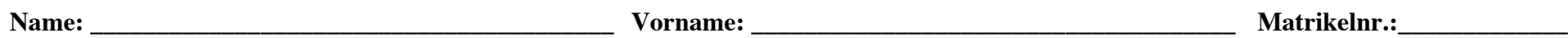

## **Wahlpflichtfach Informatik**

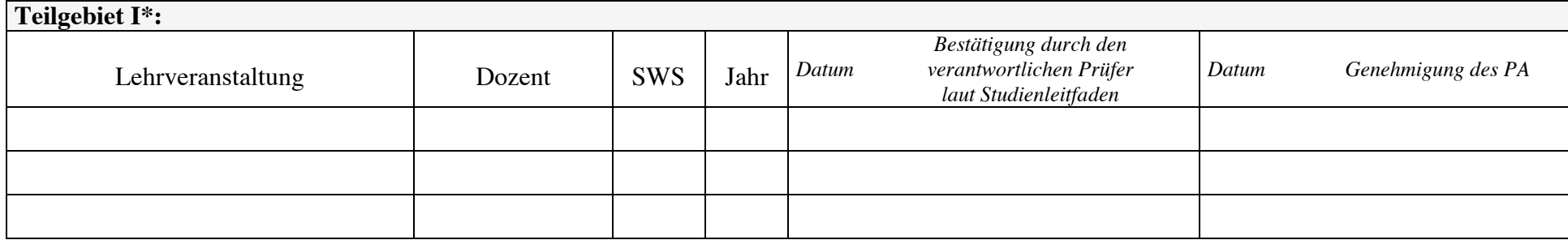

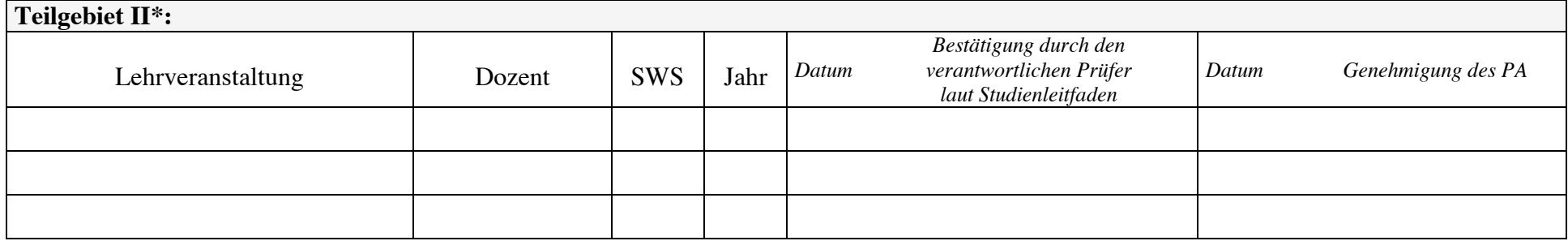

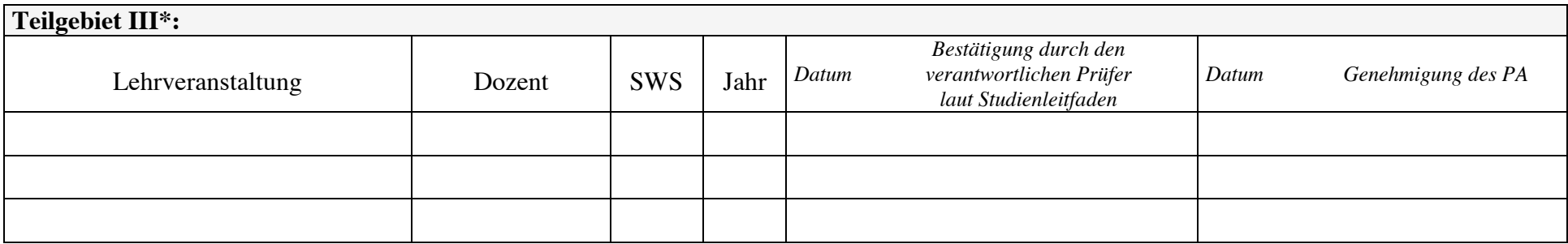

\*bitte Teilgebiet eintragen